**Photoshop 2022 Crack Keygen**

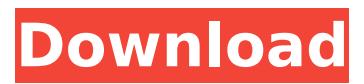

## **Photoshop 2022 Crack Serial Key Free Download [Latest]**

\* The official Adobe Photoshop tutorials for beginners are the series offered on Adobe's site:`

# **Photoshop 2022 Crack [Win/Mac]**

Photoshop Elements is the ideal alternative to Photoshop. It is a super-duper image editor for those who want a super-duper graphics editor that is easy to use. It has all the same features that you need in a professional graphics editor, like the ability to resize, crop, and color correct images. It can also edit video and PDFs. However, it is much easier to use than Photoshop, and it includes tutorials that get you started. Features of Adobe Photoshop Adobe Photoshop has a lot of wonderful features, but they don't all come from a single component. Photoshop doesn't live in a bubble by itself. Rather, it lives in a modern OS. And for the most part, it lives in memory. So, if you have a new MacBook Pro, your workflow will very likely be far more efficient because Photoshop spends much less memory. The limited amount of memory available means that Photoshop has to choose between RAM and speed. As a result, some Photoshop features are enhanced in the Compatible/Windows layer, whereas others are in the Mac layer. And because Photoshop Elements can open images that use the Pro or the Windows layer, you have access to all the same features in both programs. Learn Photoshop Features in Photoshop Elements Adobe Photoshop Elements is a full-fledged graphics editor that can edit nearly any image or video file. However, it is a streamlined version of Photoshop, and its feature set is a bit less robust than Photoshop. That's why you'll find some basic features in the Photoshop Elements layer, while others are in the Photoshop Compatible Layer. Either layer has many of the same features. To see what Photoshop Elements can do to your images, I've written guides to each step of the editing process. This way you can see how each feature works. How to use Photoshop Elements in your workflow Using Photoshop Elements is easy—but it takes a little practice. You'll get the hang of it quickly, but take your time to get the most out of it. When you've learned to use Photoshop Elements effectively, you'll be able to add a lot more to your work. To start using Photoshop Elements, you need to download it and install it onto your computer. Once you have it downloaded, you have to install it and run the software. You can do this in three easy steps: Step 1. Download Photoshop Elements 388ed7b0c7

### **Photoshop 2022**

// The MIT License (MIT) // // Copyright (c) 2015 Todd Ditchendorf // // Permission is hereby granted, free of charge, to any person obtaining a copy // of this software and associated documentation files (the "Software"), to deal // in the Software without restriction, including without limitation the rights // to use, copy, modify, merge, publish, distribute, sublicense, and/or sell // copies of the Software, and to permit persons to whom the Software is // furnished to do so, subject to the following conditions: // // The above copyright notice and this permission notice shall be included in // all copies or substantial portions of the Software. // // THE SOFTWARE IS PROVIDED "AS IS", WITHOUT WARRANTY OF ANY KIND, EXPRESS OR // IMPLIED, INCLUDING BUT NOT LIMITED TO THE WARRANTIES OF MERCHANTABILITY, // FITNESS FOR A PARTICULAR PURPOSE AND NONINFRINGEMENT. IN NO EVENT SHALL THE // AUTHORS OR COPYRIGHT HOLDERS BE LIABLE FOR ANY CLAIM, DAMAGES OR OTHER // LIABILITY, WHETHER IN AN ACTION OF CONTRACT, TORT OR OTHERWISE, ARISING FROM, // OUT OF OR IN CONNECTION WITH THE SOFTWARE OR THE USE OR OTHER DEALINGS IN // THE SOFTWARE. #import "UIGridViewCell.h" @interface UIGridViewCell () @property (nonatomic, weak) IBOutlet UILabel \*itemLabel; @property (nonatomic, weak) IBOutlet UIImageView \*itemImageView; @end MIT License Copyright (c) Permission is hereby granted, free of charge, to any person obtaining a copy of this software and associated documentation files (the "Software"), to deal in the Software without restriction, including without limitation the rights to use, copy, modify, merge, publish, distribute, sublicense, and/or sell copies of the Software, and to permit persons to whom the Software is furnished to do so, subject to the following conditions: The above copyright notice and this permission notice shall be included in all copies or substantial portions of the Software. THE SOFTWARE IS PROVID

## **What's New In Photoshop 2022?**

We noticed that you're using an unsupported browser. The TripAdvisor website may not display properly. We support the following browsers: Windows:Internet Explorer, Mozilla Firefox, Google Chrome. Mac:Safari. This place was recommended to me by a co-worker. We wanted to try a breakfast place in Excelsior since there are so many good places to eat and we also wanted something that is near the 10th and Minnesota Ave area of Excelsior. This place is not as fancy and not as clean as the other places we had tried. The... More I usually order the combo breakfast and get my food to go. I love the breakfast in a bag (not sticky like at some places). The bacon is not salty and the eggs are done to perfection. The people at the drive thru window are very nice and I love the cinnamon rolls. The coffee is good too! Stopped in for lunch one day this is a great alternative to the 10th Ave. restaurant. I was the only customer which is how it should be I expect. Good service and great food. Had the pastrami sandwich and had to share with my boyfriend since it was so good. Lunch with the family and they served us at a table that was reserved. The waitress was non-existent,

while the food was great. Service was terrible. It's like the waitress was going for a mental patient pass. I sent her back to the kitchen twice, so she came back out. She said she would go back, but it was too... More We ordered the Breakfast Burrito and an order of bacon to accompany it. If you take the bacon off the "burrito" the bacon is very dry, it needs a good soaking in grease to stay crispy. The eggs were thin and runny. No coffee or juice. Next time we will ask for a fresh cup. Tried brunch here last week - this time there were only two people in the place. The food was pretty average (mediocre french toast) but the cakes were great (it's usually good but I can't justify the \$8 price tag given the meager amount of food you get). We'll go back for dessert again, but only if the tables are... More We were with a couple who liked to have breakfast. We ordered 2 eggs over medium, hash browns, 2 biscuits, hashbrown gravy and biscuits. They only had two

## **System Requirements:**

Ratings: 5/5 - Super Smash Bros. Ultimate 5/5 - League of Legends 5/5 - The Legend of Zelda: Breath of the Wild 4/5 - Final Fantasy XIV Online 3/5 - Kingdom Come: Deliverance 5/5 - Stardew Valley 2/5 - Doom 5/5 - NBA 2K20 5/5 - Grand Theft Auto V 5/5 - Forza Horizon 4 5/5 - Tom Clancy's Ghost Recon Breakpoint

<https://emealjobs.nttdata.com/it/system/files/webform/yorsaby285.pdf>

<https://enricmcatala.com/adobe-photoshop-cc-2015-version-18-activation-key-download/>

<http://amlakzamanzadeh.com/wp-content/uploads/2022/07/genehaw.pdf>

<https://www.creative-landscape.com/sites/default/files/webform/resumes/Adobe-Photoshop-2020.pdf> [https://spacefather.com/andfriends/upload/files/2022/07/YeQt4AVoUJbQ9cSI1OVZ\\_05\\_8180a41486825fbdcc](https://spacefather.com/andfriends/upload/files/2022/07/YeQt4AVoUJbQ9cSI1OVZ_05_8180a41486825fbdccd34d6dd5e966db_file.pdf) [d34d6dd5e966db\\_file.pdf](https://spacefather.com/andfriends/upload/files/2022/07/YeQt4AVoUJbQ9cSI1OVZ_05_8180a41486825fbdccd34d6dd5e966db_file.pdf)

[https://www.reperiohumancapital.com/system/files/webform/Adobe-Photoshop-2021-Version-225\\_8.pdf](https://www.reperiohumancapital.com/system/files/webform/Adobe-Photoshop-2021-Version-225_8.pdf) <https://au.int/en/system/files/webform/au3rd coordination meeting/ballbern211.pdf>

<https://africantoursguide.com/adobe-photoshop-cc-2015-hacked-serial-number-full-torrent-latest-2022/>

<https://bmanadvocacy.org/wp-content/uploads/2022/07/verwil.pdf>

<http://transmetro.id/?p=42739>

<https://ezellohub.com/adobe-photoshop-2021-version-22-5-nulled-license-key-free-final-2022/>

[https://www.town.pendleton.in.us/sites/g/files/vyhlif7516/f/uploads/2021.03.11\\_final\\_facade\\_grant\\_guideline](https://www.town.pendleton.in.us/sites/g/files/vyhlif7516/f/uploads/2021.03.11_final_facade_grant_guidelines_and_application.pdf) s and application.pdf

<https://www.vclouds.com.au/photoshop-2021-version-22-4-1-crack-file-only-for-windows/>

[https://chatbook.pk/upload/files/2022/07/SLBBhulBmrfsNm3q5KzU\\_05\\_fc17daa011122a11d330917e1a5c1d3](https://chatbook.pk/upload/files/2022/07/SLBBhulBmrfsNm3q5KzU_05_fc17daa011122a11d330917e1a5c1d3d_file.pdf) [d\\_file.pdf](https://chatbook.pk/upload/files/2022/07/SLBBhulBmrfsNm3q5KzU_05_fc17daa011122a11d330917e1a5c1d3d_file.pdf)

<http://powervapes.net/photoshop-2021-version-22-4-1-universal-keygen-april-2022/>

<http://www.delphineberry.com/?p=15098>

[https://cirlibavihehi.wixsite.com/swapnapela::swapnapela:TGumHAo9Dp:cirlibavihehi@gmail.com/post/adob](https://cirlibavihehi.wixsite.com/swapnapela::swapnapela:TGumHAo9Dp:cirlibavihehi@gmail.com/post/adobe-photoshop-cc-2018-torrent-activation-code-download-32-64bit) [e-photoshop-cc-2018-torrent-activation-code-download-32-64bit](https://cirlibavihehi.wixsite.com/swapnapela::swapnapela:TGumHAo9Dp:cirlibavihehi@gmail.com/post/adobe-photoshop-cc-2018-torrent-activation-code-download-32-64bit)

<https://wakelet.com/wake/rR0ckcLA8aY8YxQo3-SFX>

[https://mandarinrecruitment.com/system/files/webform/photoshop-2022-version-230\\_8.pdf](https://mandarinrecruitment.com/system/files/webform/photoshop-2022-version-230_8.pdf)

https://asiccareer.com/wp-content/uploads/2022/07/Adobe\_Photoshop\_2022\_Version\_2301\_Activation\_Free [Download\\_3264bit\\_Updated\\_2022.pdf](https://asiccareer.com/wp-content/uploads/2022/07/Adobe_Photoshop_2022_Version_2301_Activation_Free_Download_3264bit_Updated_2022.pdf)

<https://inmueblesencolombia.com/?p=63743>

[https://www.mascoutah.org/sites/g/files/vyhlif4671/f/uploads/building\\_permit\\_packet\\_2015-04-07.pdf](https://www.mascoutah.org/sites/g/files/vyhlif4671/f/uploads/building_permit_packet_2015-04-07.pdf) [https://earthoceanandairtravel.com/wp-content/uploads/2022/07/Photoshop\\_2022\\_Version\\_230.pdf](https://earthoceanandairtravel.com/wp-content/uploads/2022/07/Photoshop_2022_Version_230.pdf) [https://startclube.net/upload/files/2022/07/chTwRrmzVLipScabtxPa\\_05\\_8180a41486825fbdccd34d6dd5e966](https://startclube.net/upload/files/2022/07/chTwRrmzVLipScabtxPa_05_8180a41486825fbdccd34d6dd5e966db_file.pdf) [db\\_file.pdf](https://startclube.net/upload/files/2022/07/chTwRrmzVLipScabtxPa_05_8180a41486825fbdccd34d6dd5e966db_file.pdf)

[https://fessoo.com/upload/files/2022/07/TJ53zunLrnOXCL7733Md\\_05\\_8180a41486825fbdccd34d6dd5e966db](https://fessoo.com/upload/files/2022/07/TJ53zunLrnOXCL7733Md_05_8180a41486825fbdccd34d6dd5e966db_file.pdf)

#### [\\_file.pdf](https://fessoo.com/upload/files/2022/07/TJ53zunLrnOXCL7733Md_05_8180a41486825fbdccd34d6dd5e966db_file.pdf)

<https://lobenicare.com/photoshop-2021-version-22-crack-with-serial-number-full-version-win-mac/> <https://thecryptowars.com/adobe-photoshop-2022-version-23-1-free-download-3264bit/> [https://www.newtown-ct.gov/sites/g/files/vyhlif3546/f/uploads/newtown\\_charter\\_2016\\_5.5x8.5\\_12-16\\_0.pdf](https://www.newtown-ct.gov/sites/g/files/vyhlif3546/f/uploads/newtown_charter_2016_5.5x8.5_12-16_0.pdf) [https://makesomedigital.com/wp-](https://makesomedigital.com/wp-content/uploads/2022/07/Adobe_Photoshop_2022_Version_2341_Hack_Patch__Keygen_For_LifeTime.pdf)

[content/uploads/2022/07/Adobe\\_Photoshop\\_2022\\_Version\\_2341\\_Hack\\_Patch\\_\\_Keygen\\_For\\_LifeTime.pdf](https://makesomedigital.com/wp-content/uploads/2022/07/Adobe_Photoshop_2022_Version_2341_Hack_Patch__Keygen_For_LifeTime.pdf) [https://together-19.com/upload/files/2022/07/V4RaPYZ5FN4TMBgb4ipF\\_05\\_c43bc366e208449b6041078f0cb](https://together-19.com/upload/files/2022/07/V4RaPYZ5FN4TMBgb4ipF_05_c43bc366e208449b6041078f0cb4161d_file.pdf) 4161d file.pdf